**Introduction** This job aid describes how to enroll in a qualifying life event. You may update your benefits outside of the open enrollment period due to a qualifying life event.

> A life event refers to a change in life circumstances such as getting married or having a baby. A birth, for example, may require medical plan coverage to change from single to family. It is important for employees to report the type of life event and the event date, so that the appropriate benefit changes are completed.

**Procedure** Follow the steps in the table below to update your benefits if you've had a qualifying life event.

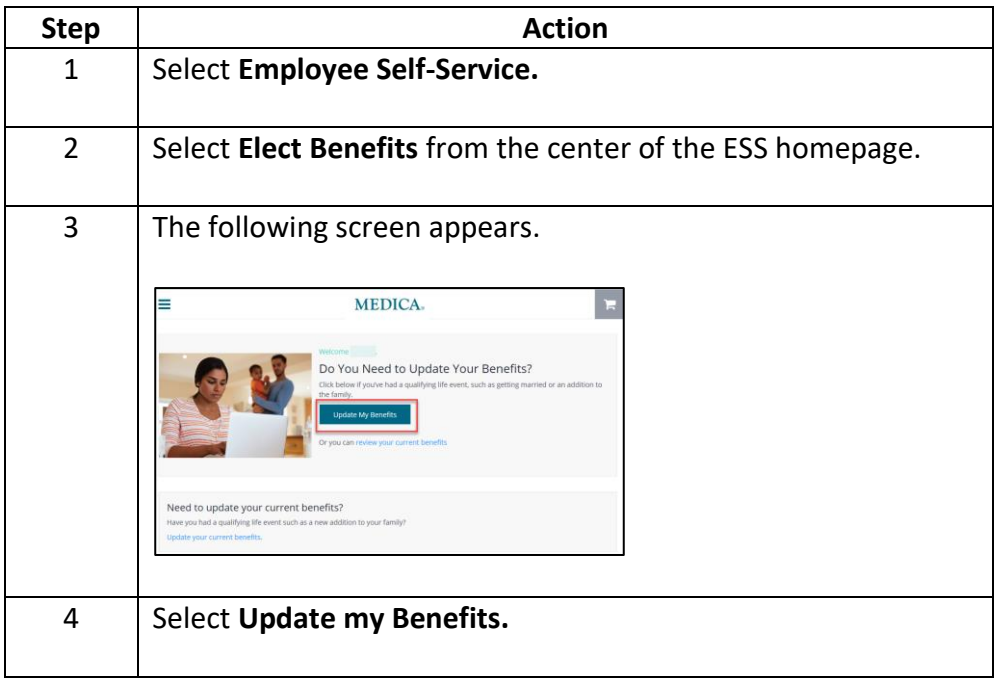

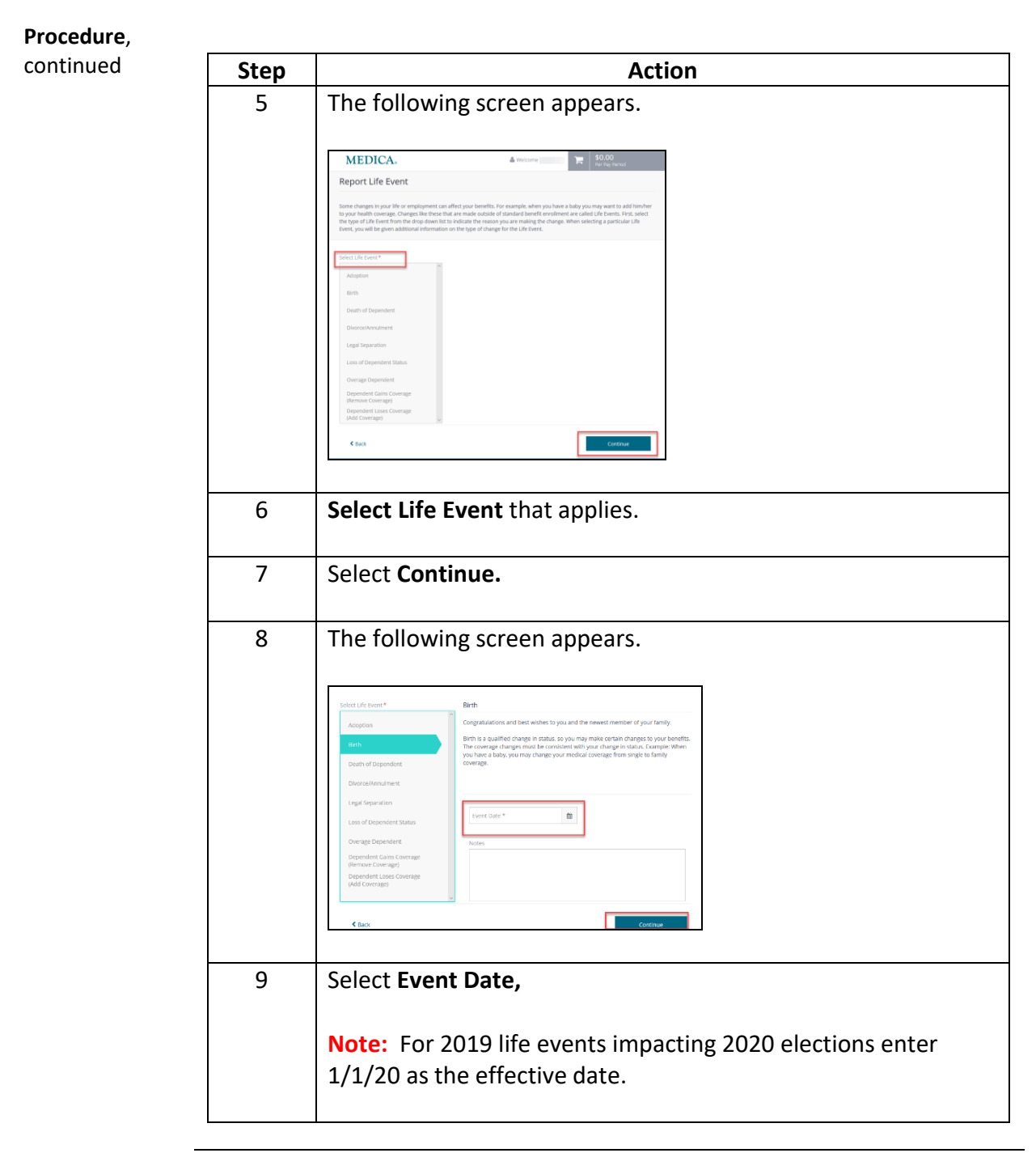

*Continued on next page*

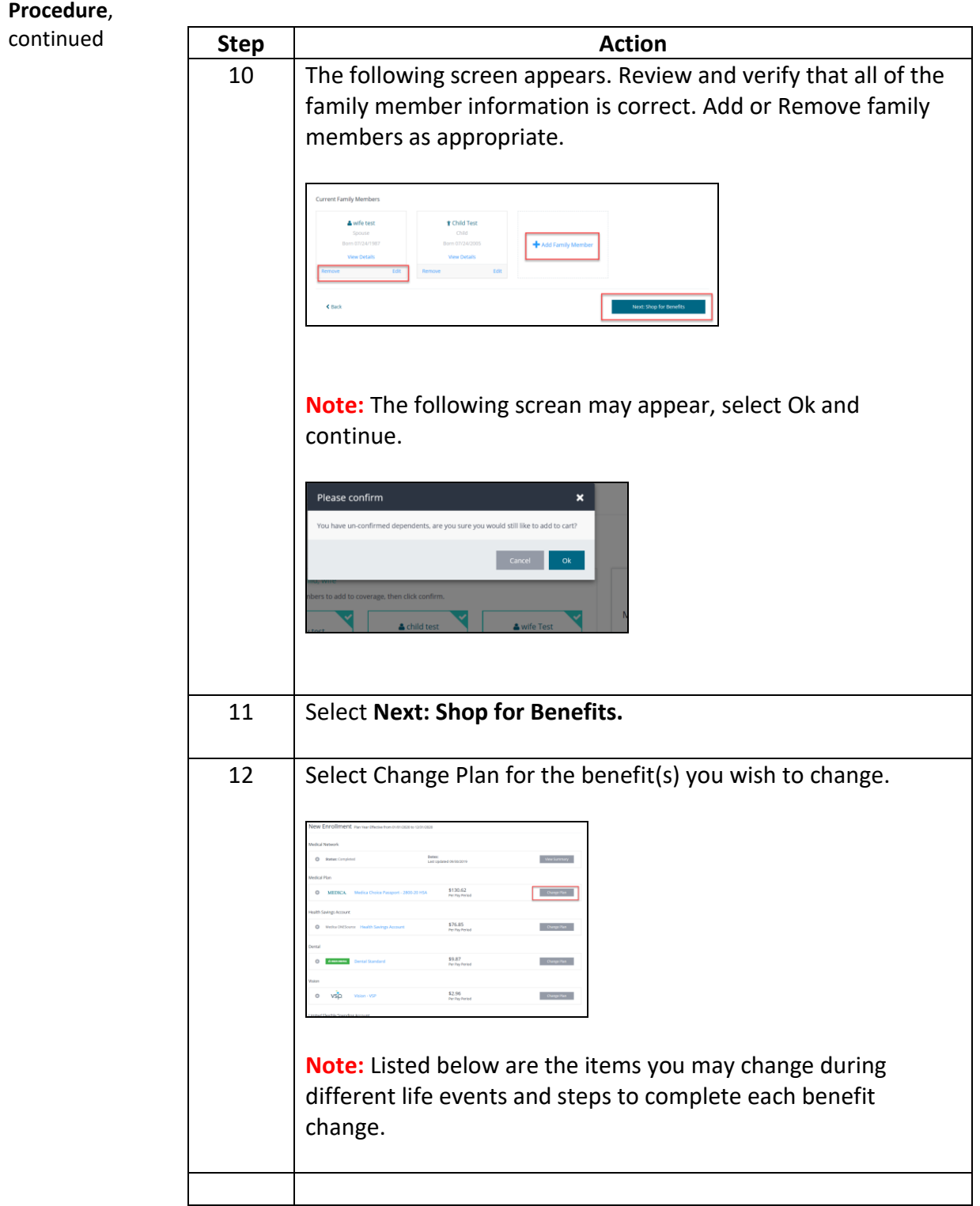

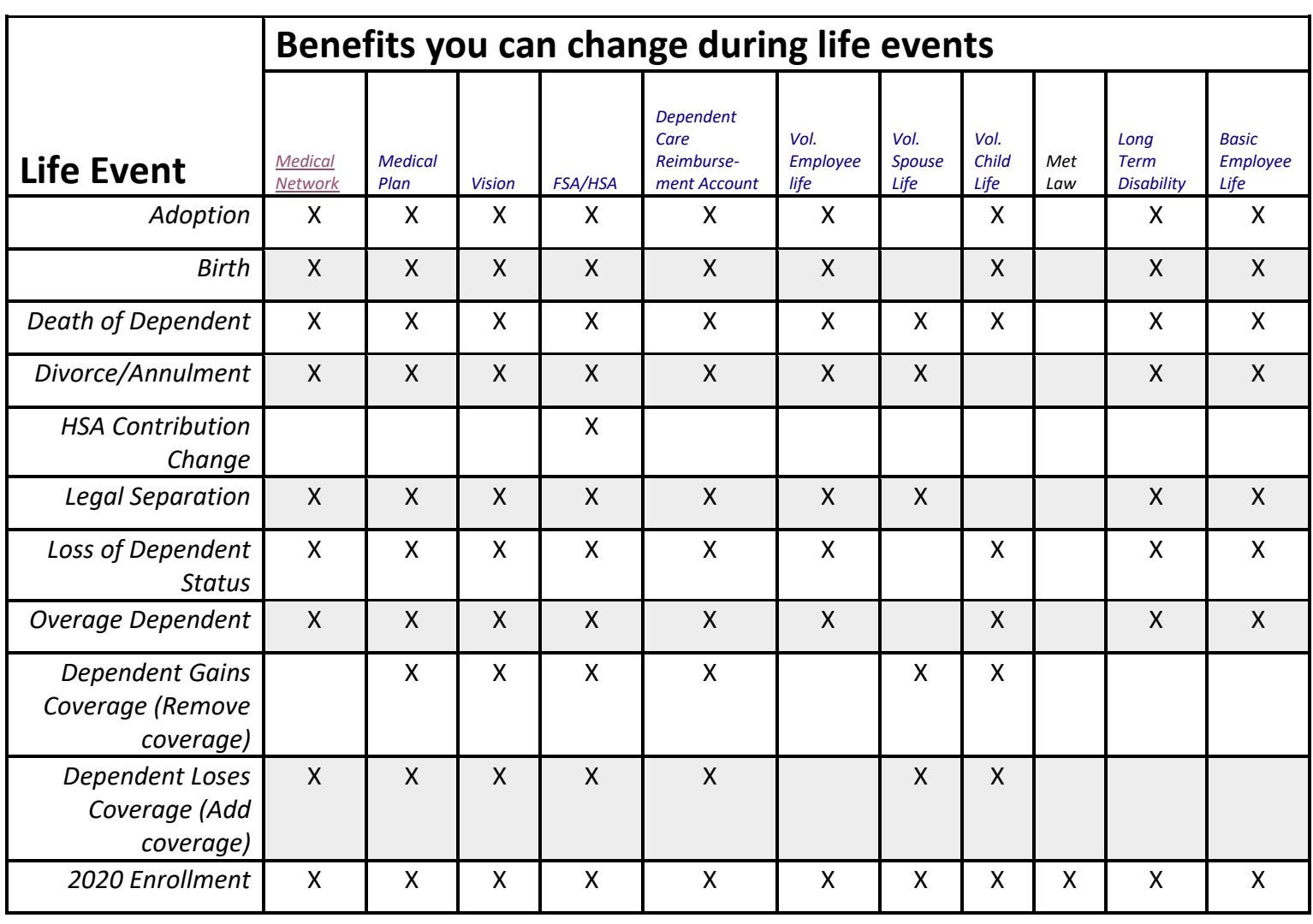

<span id="page-4-0"></span>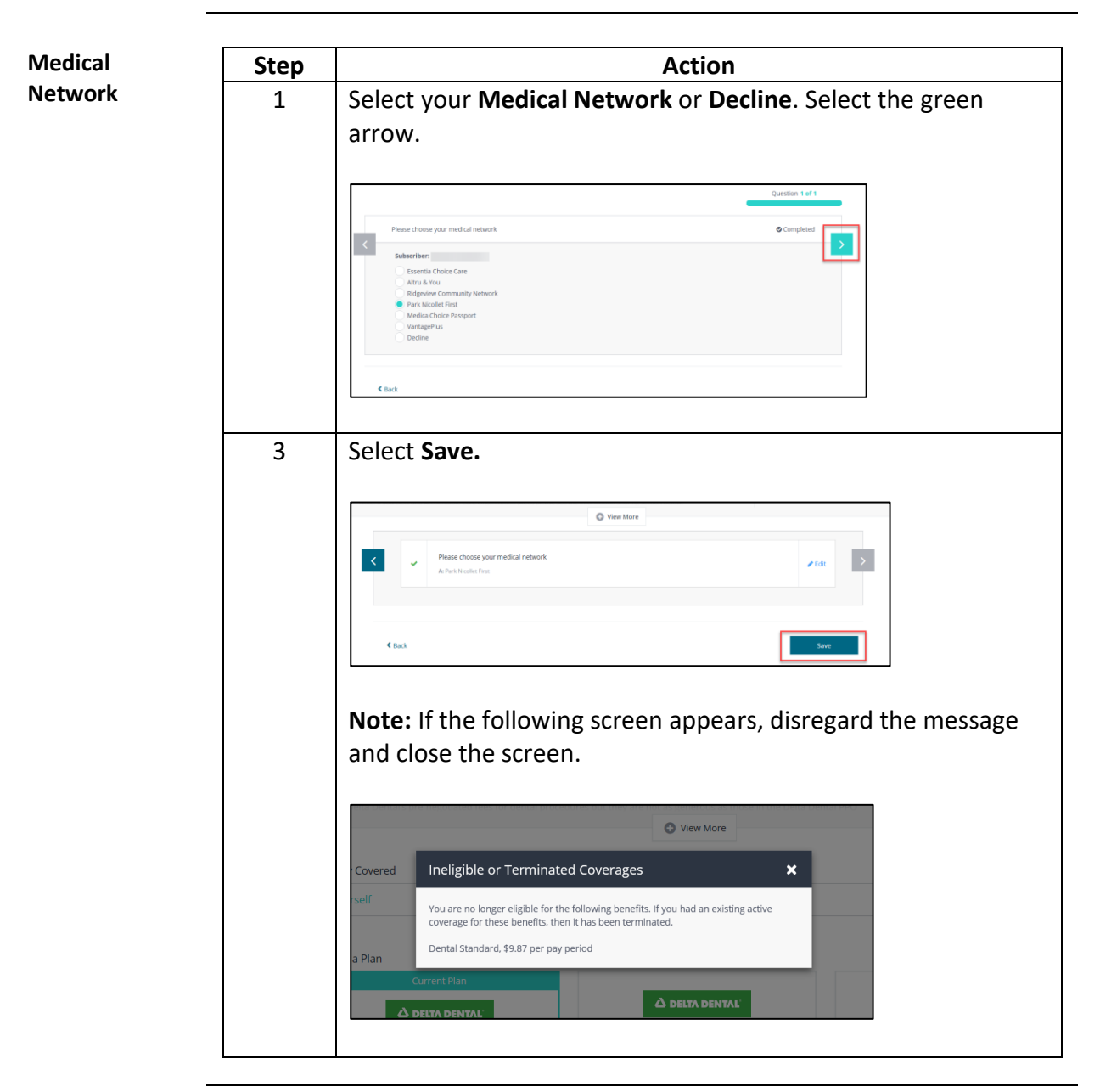

*Continued on next page*

<span id="page-5-0"></span>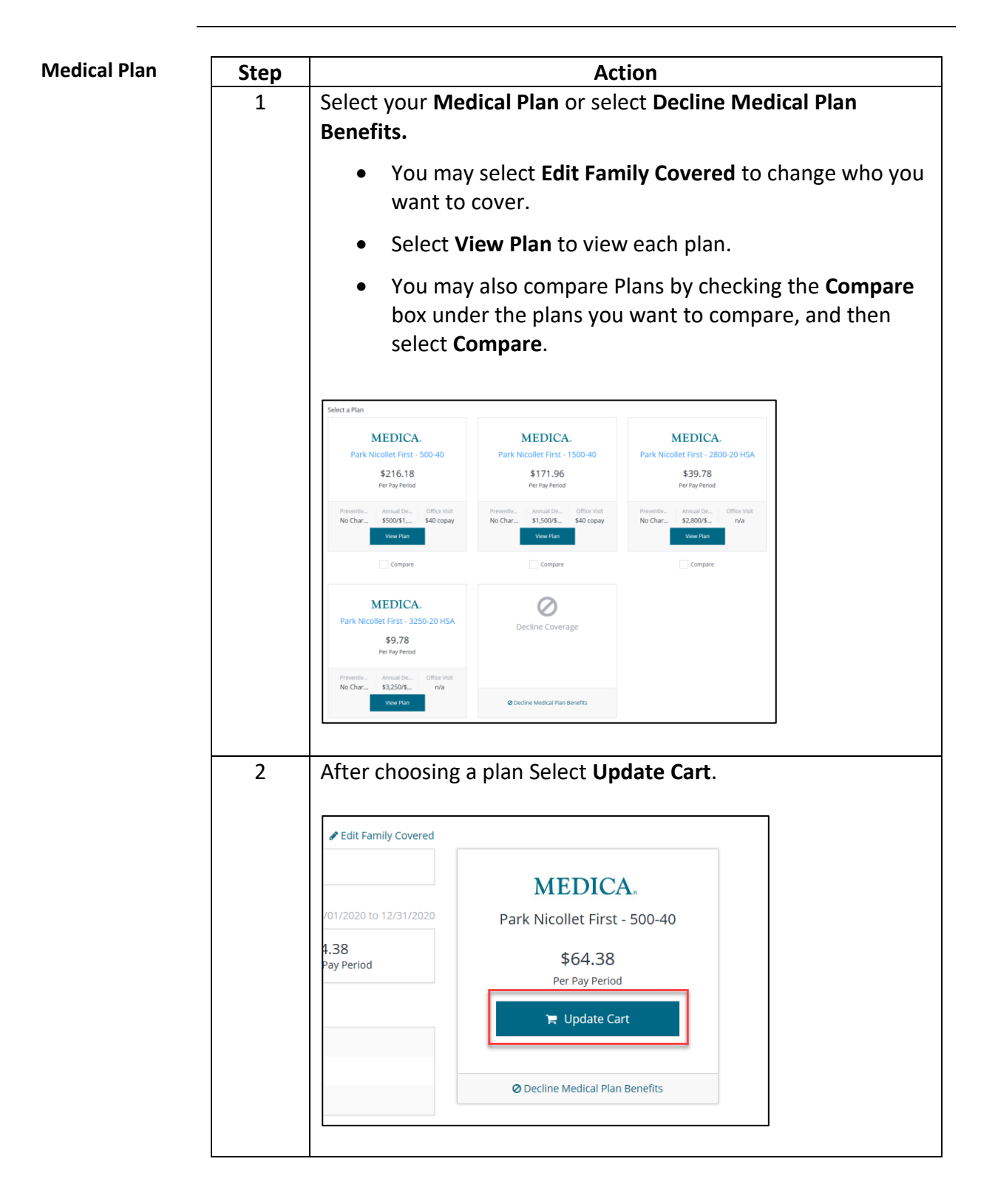

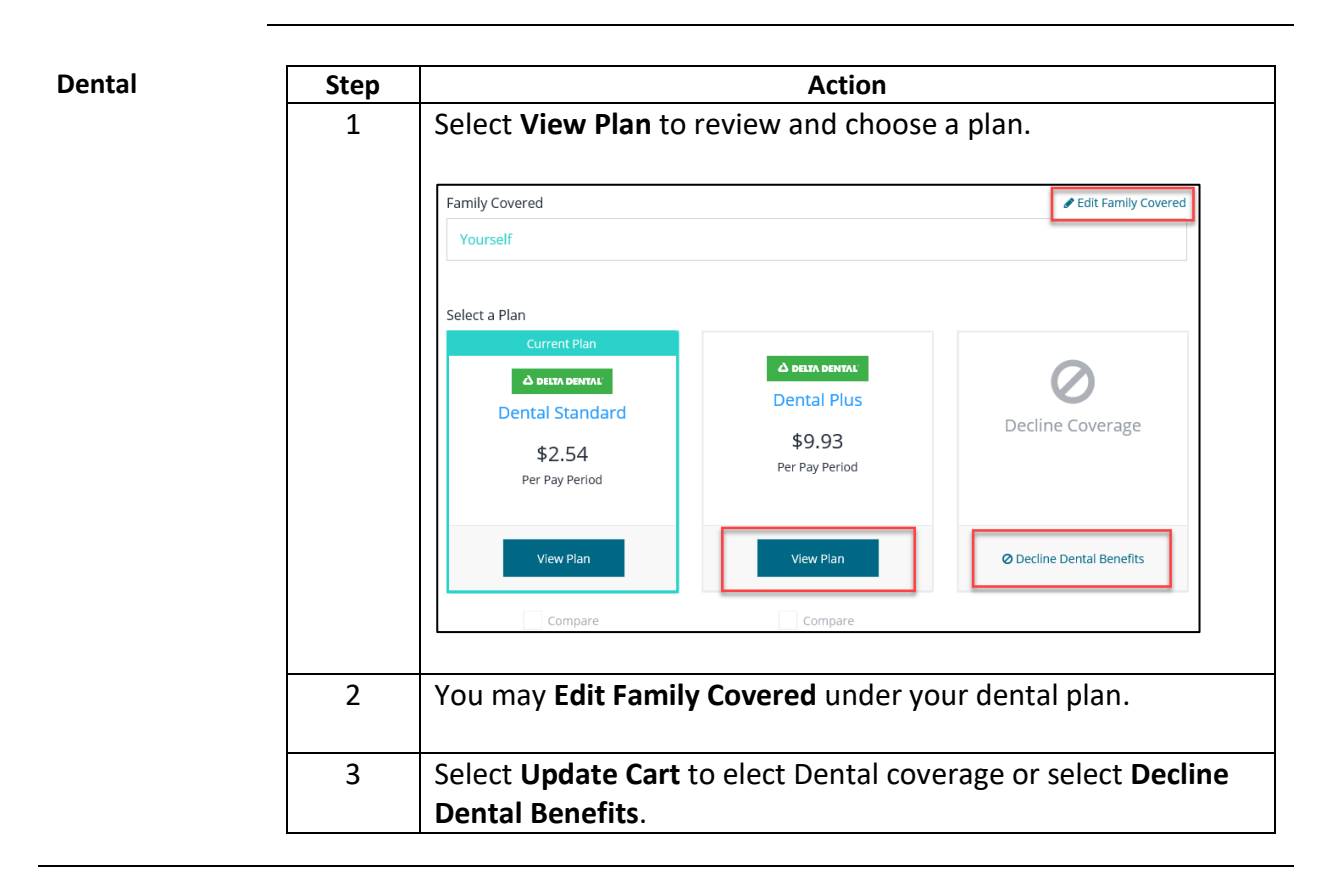

<span id="page-6-0"></span>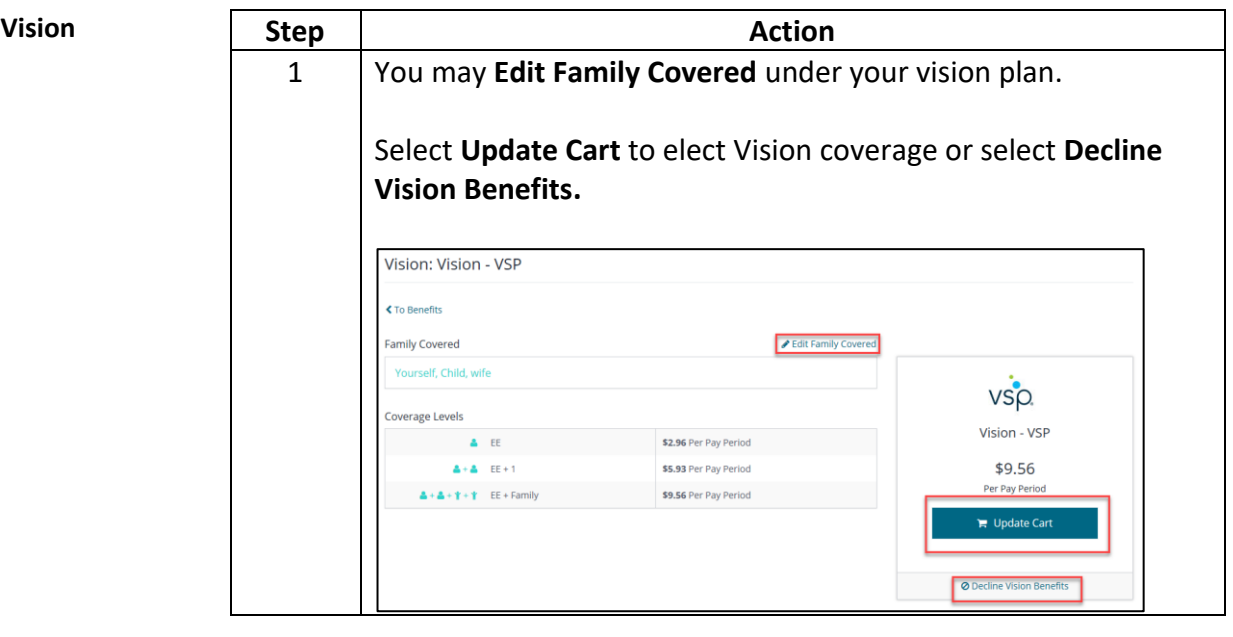

<span id="page-7-0"></span>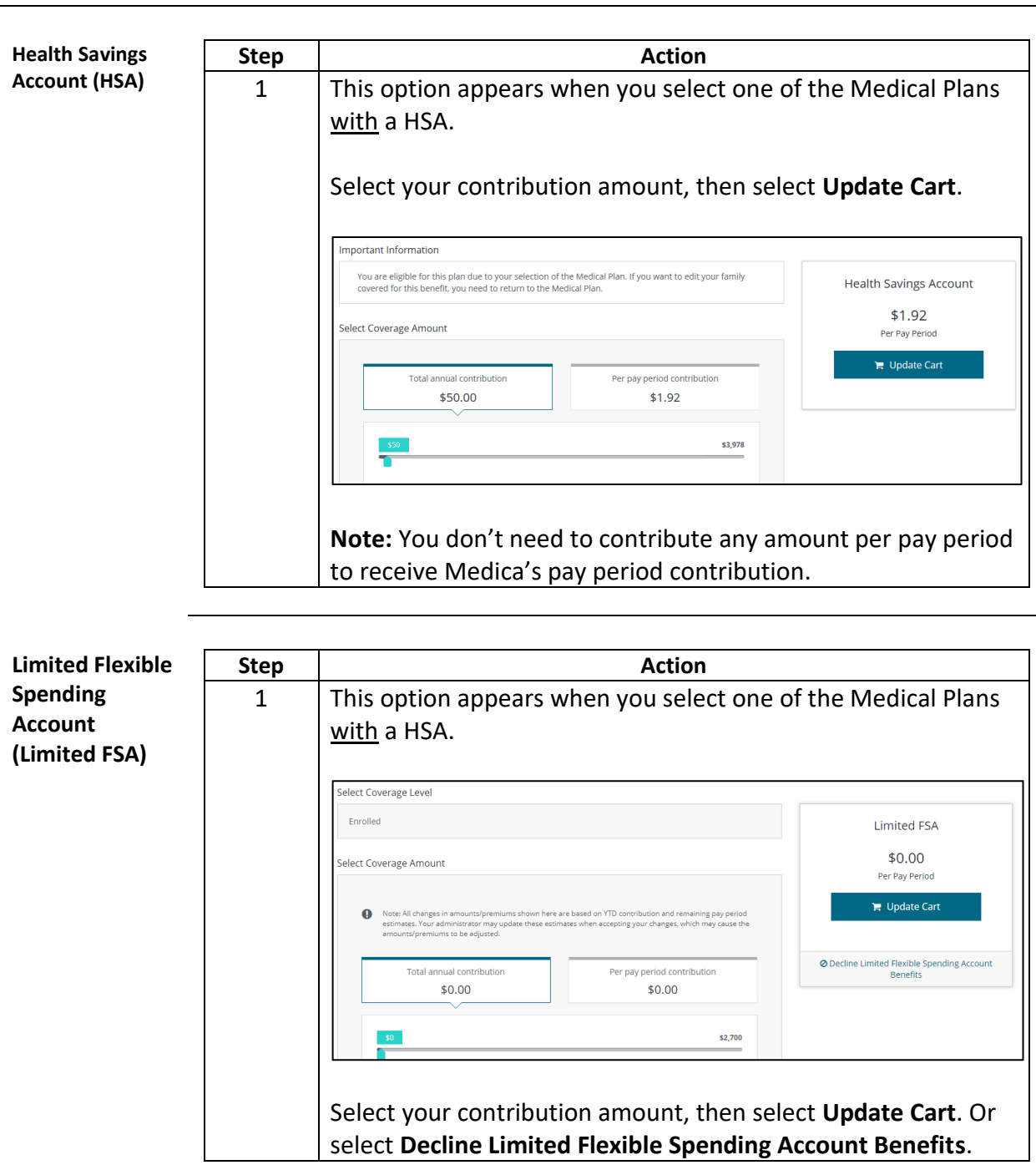

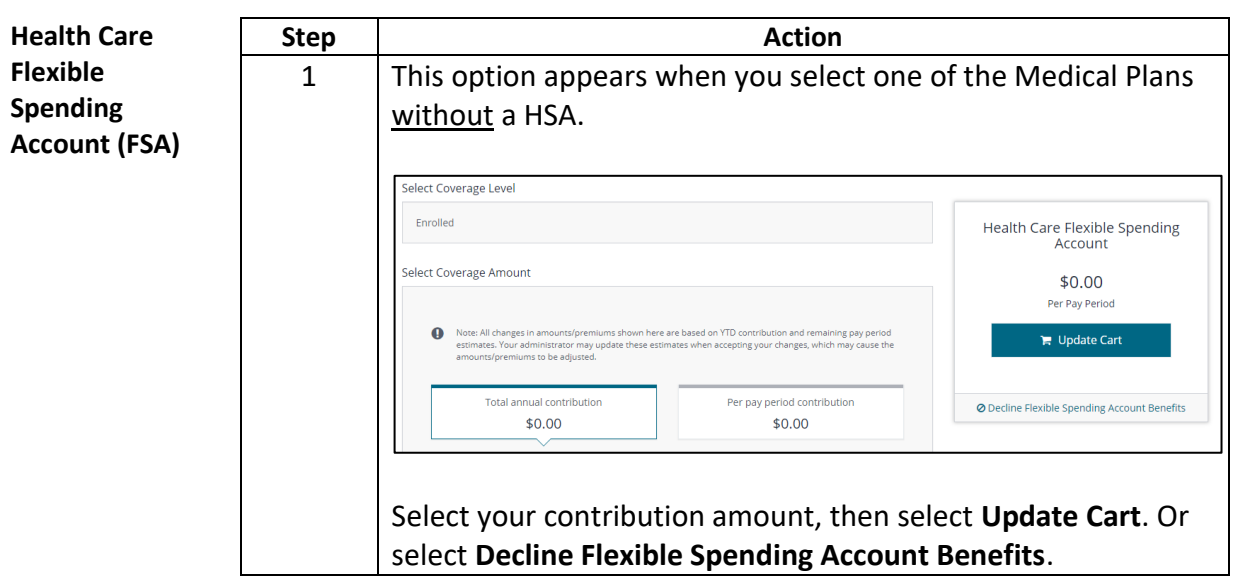

<span id="page-8-0"></span>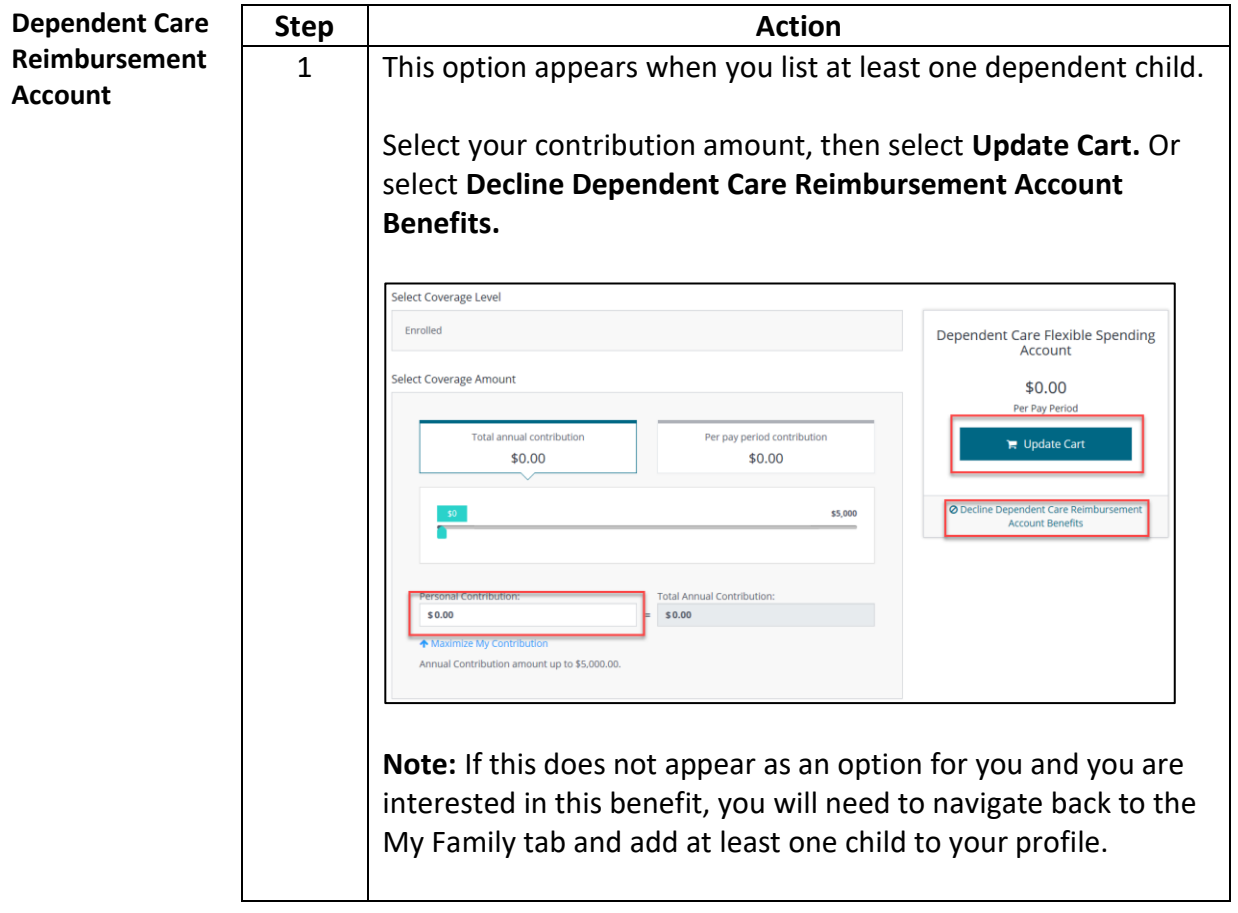

<span id="page-9-1"></span><span id="page-9-0"></span>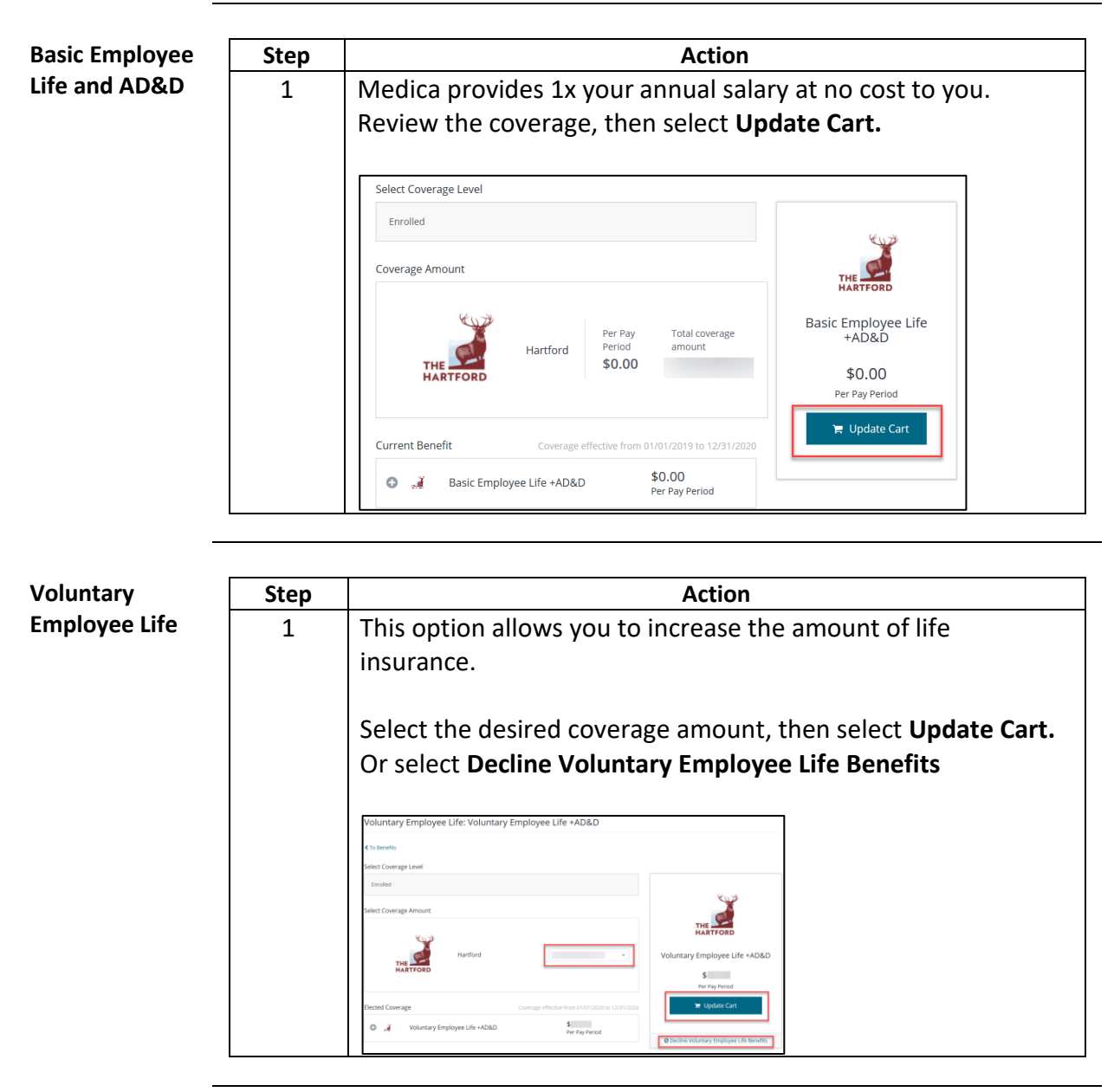

*Continued on next page*

<span id="page-10-0"></span>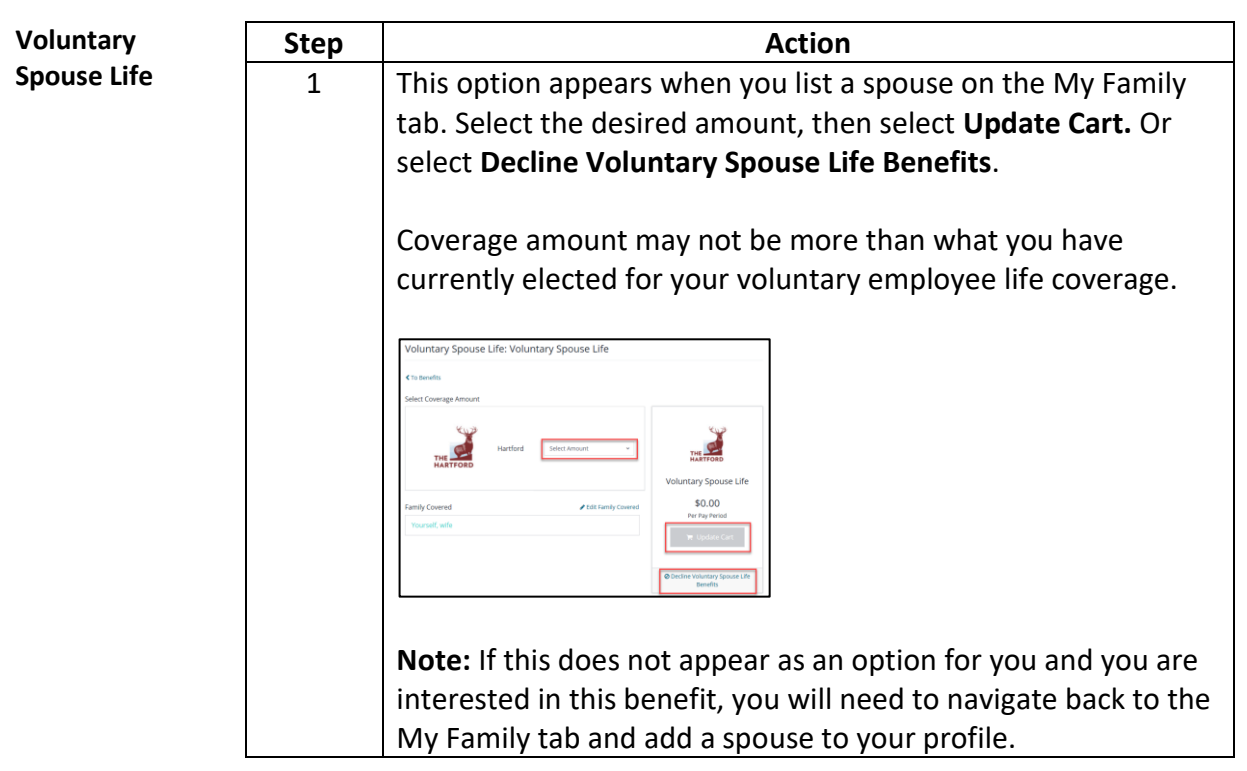

<span id="page-10-1"></span>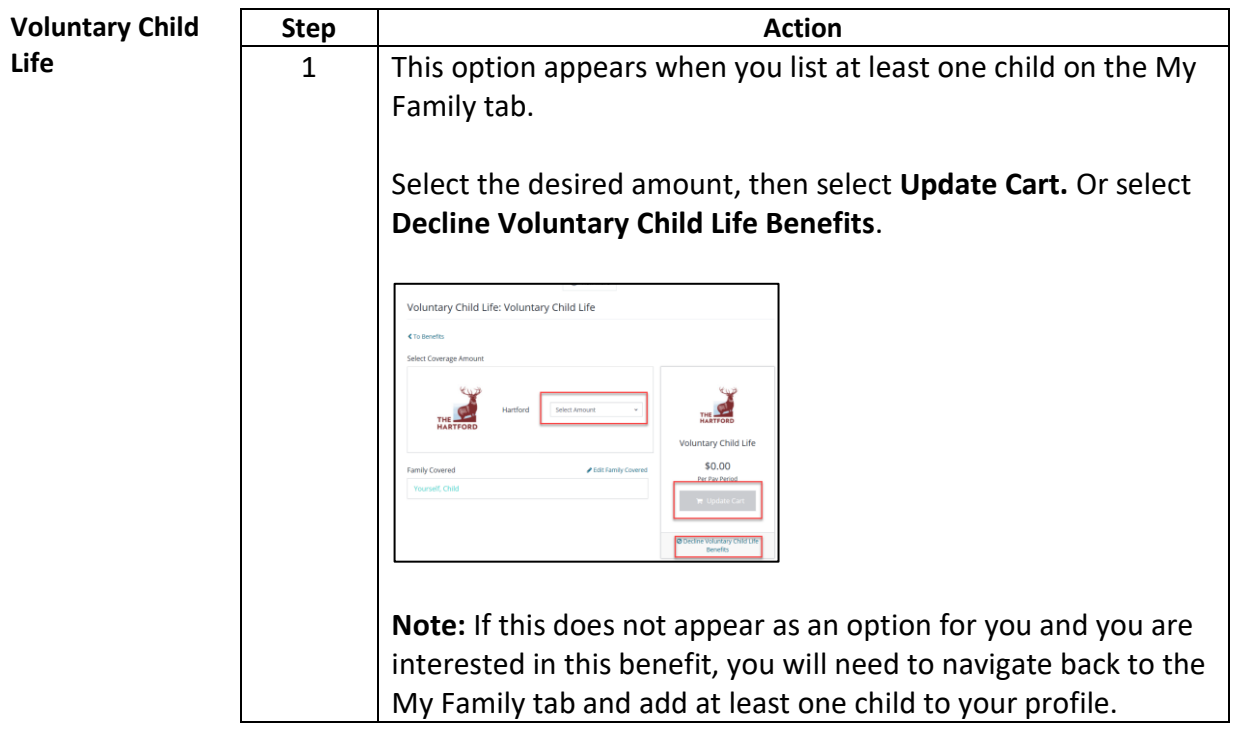

<span id="page-11-0"></span>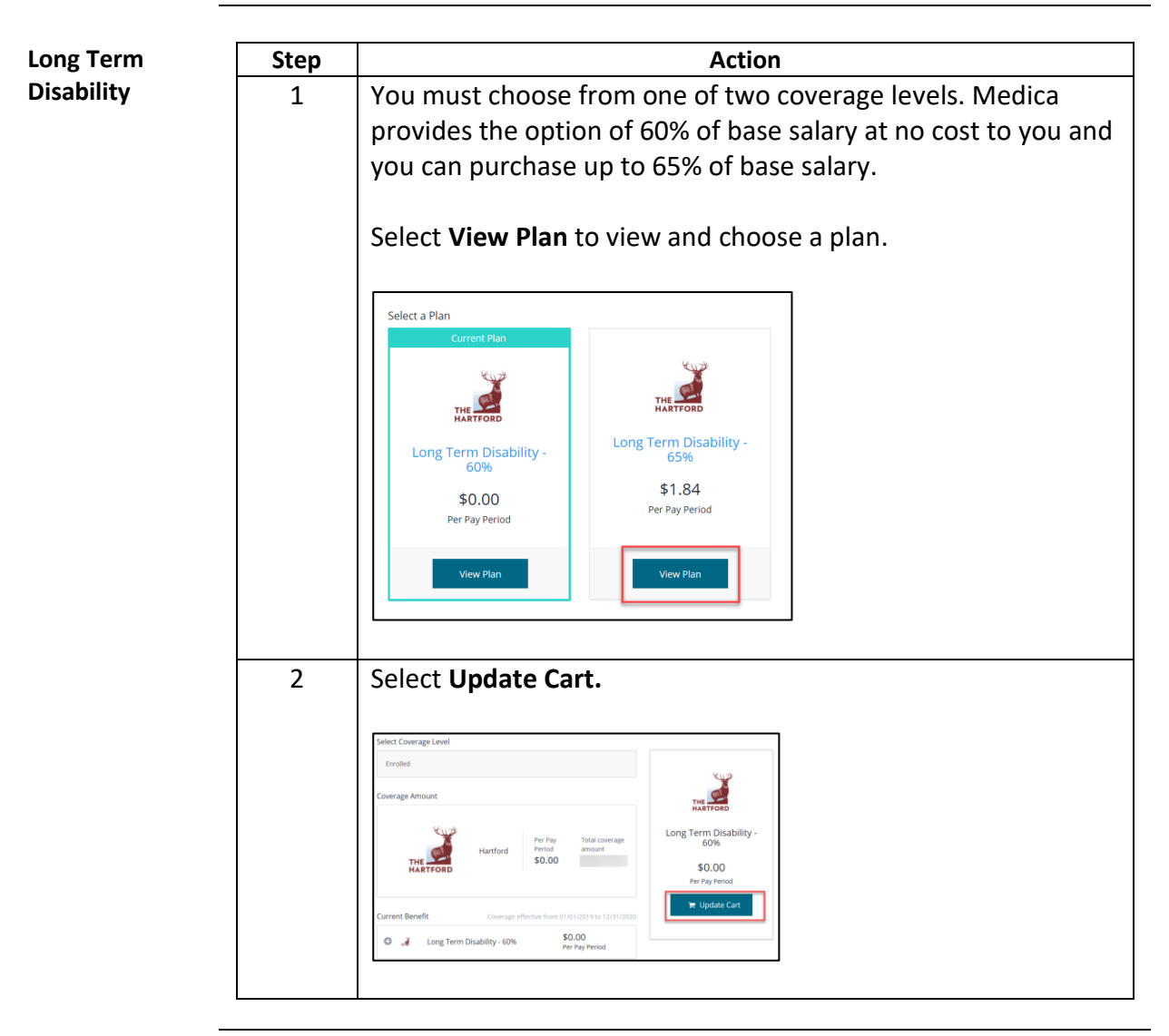

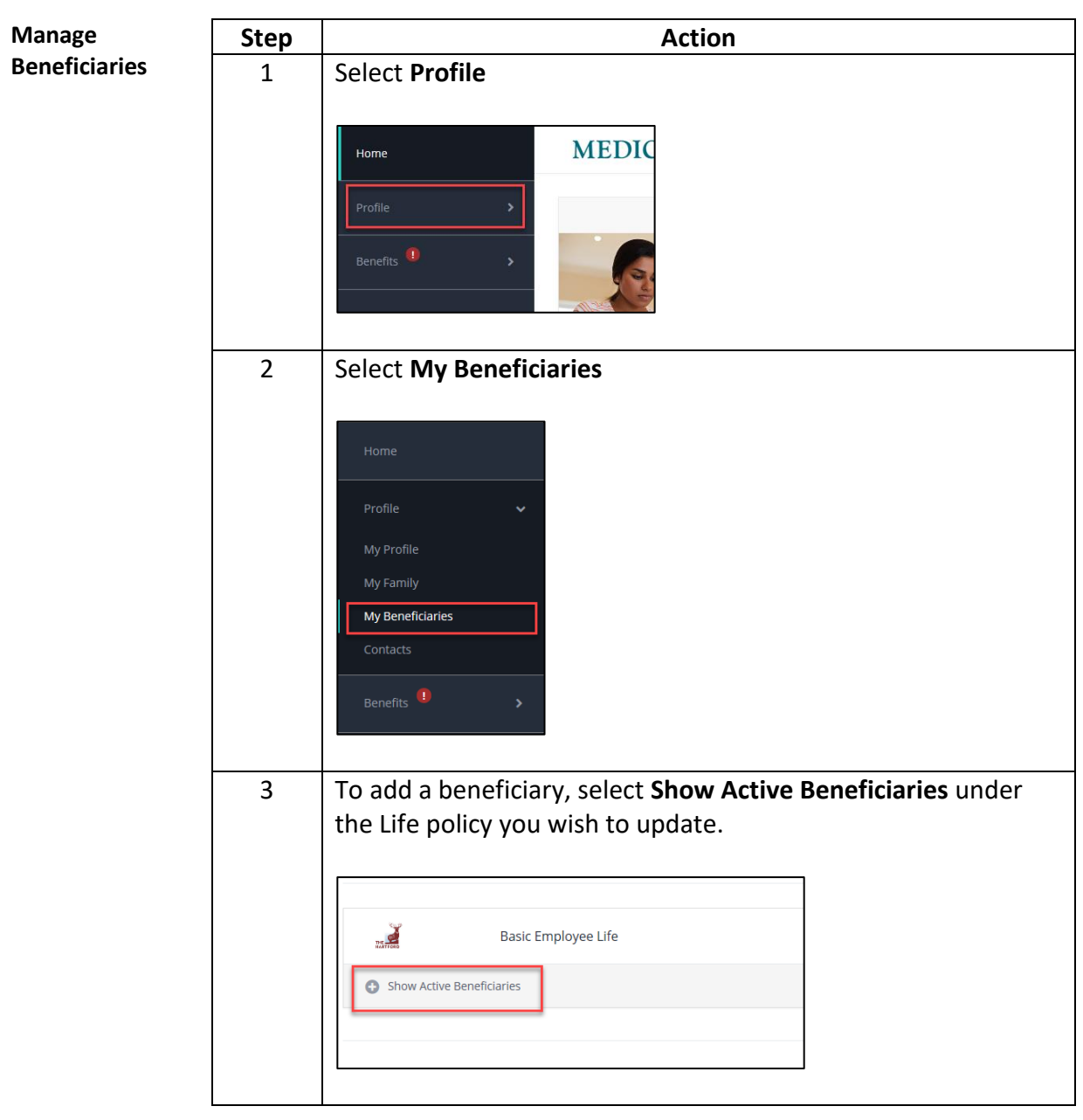

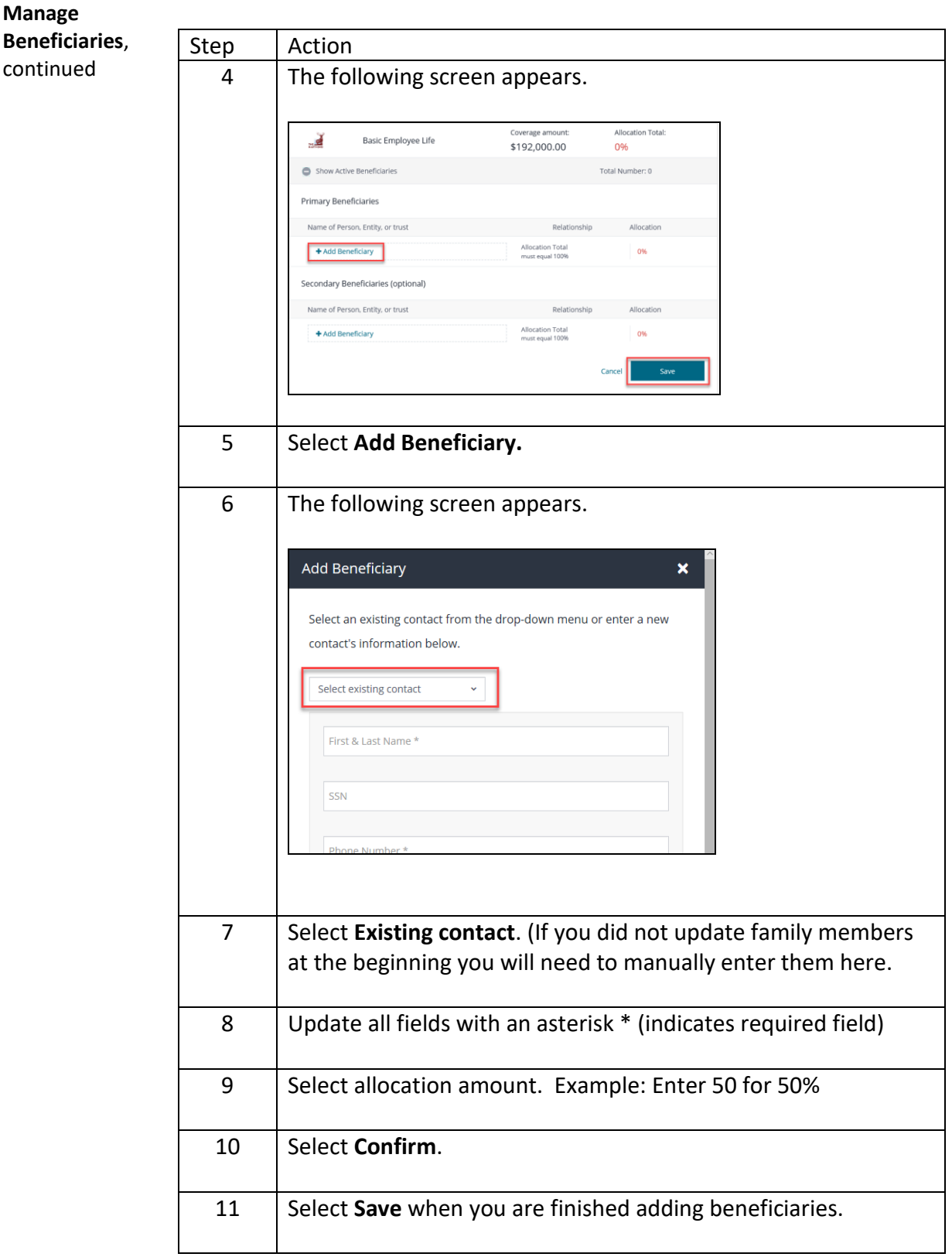

#### **Checkout** You may change any elections before you checkout by selecting **Change Plan** or **View Summary** next to each benefit.

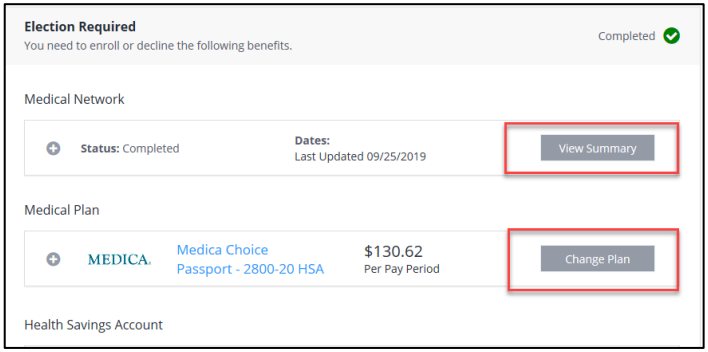

Once you have reviewed and confirmed all benefit elections you may Checkout.

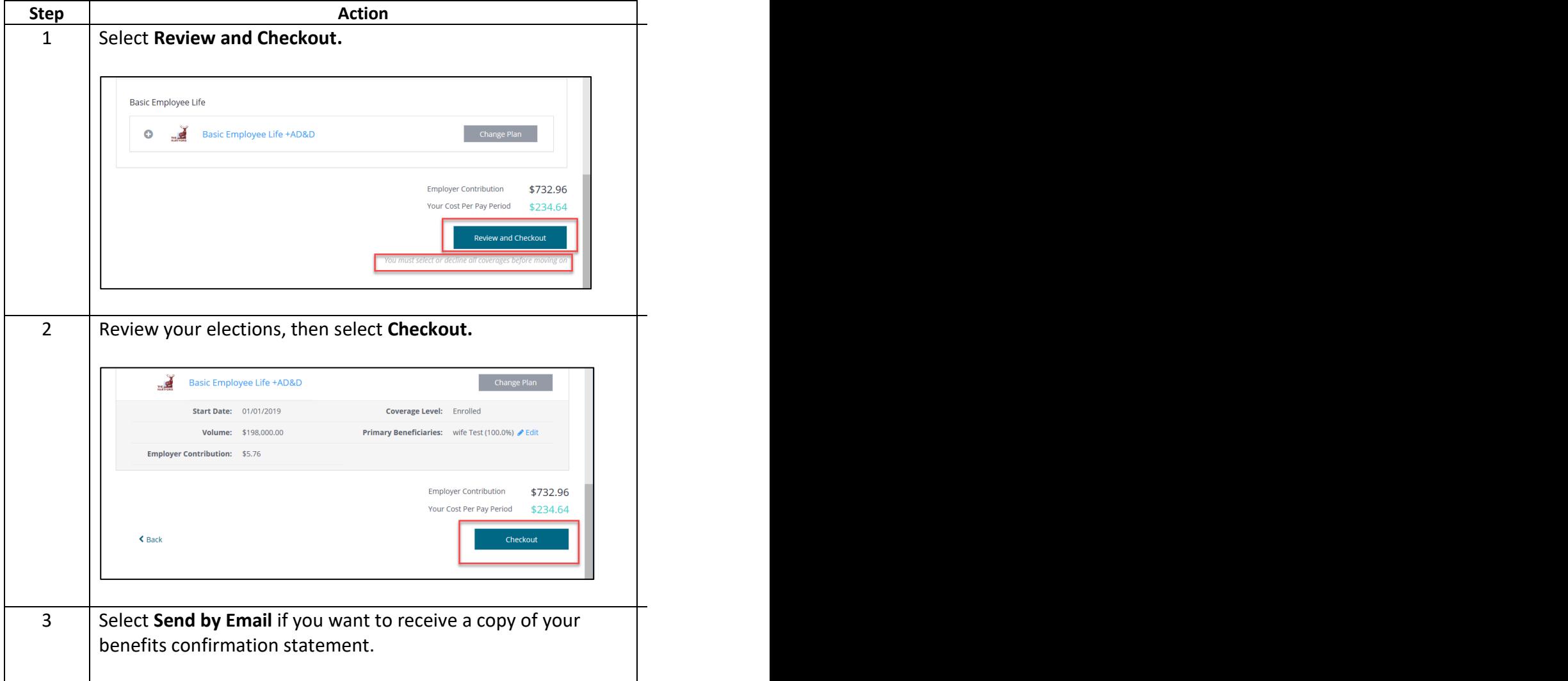

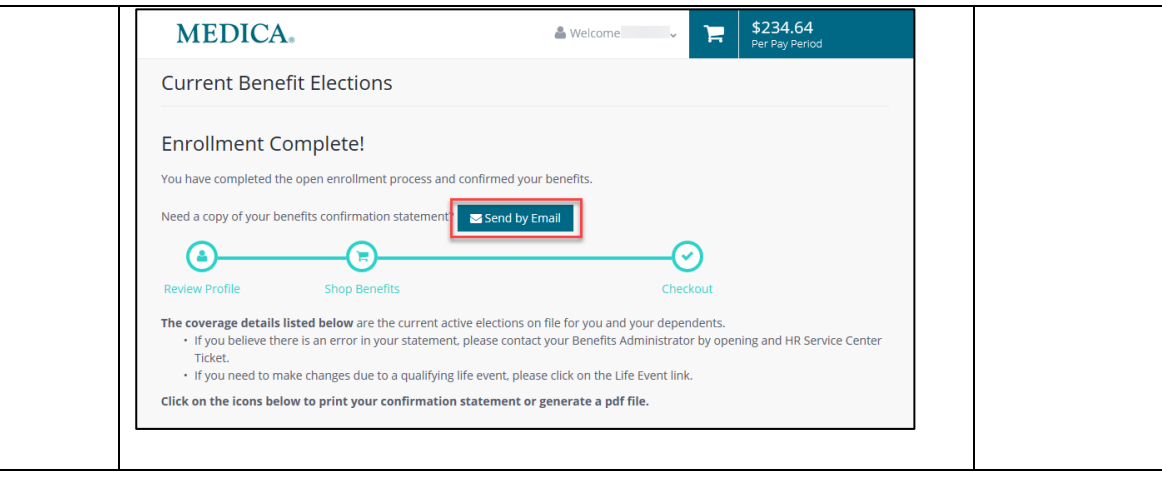